## Nanaji Deshmukh Veterinary Science University Jabalpur - 482 004 (M.P.)

NO.4coJ0 Tl2024

 $J$ ak. 04/03/24

**NOTICE** 

e-Tender for purchase of equipment items for the year 2023-24

Tender No. 557/Tenders/Registrar/ 2024 dated 01.03.2024

## A, List of equipments

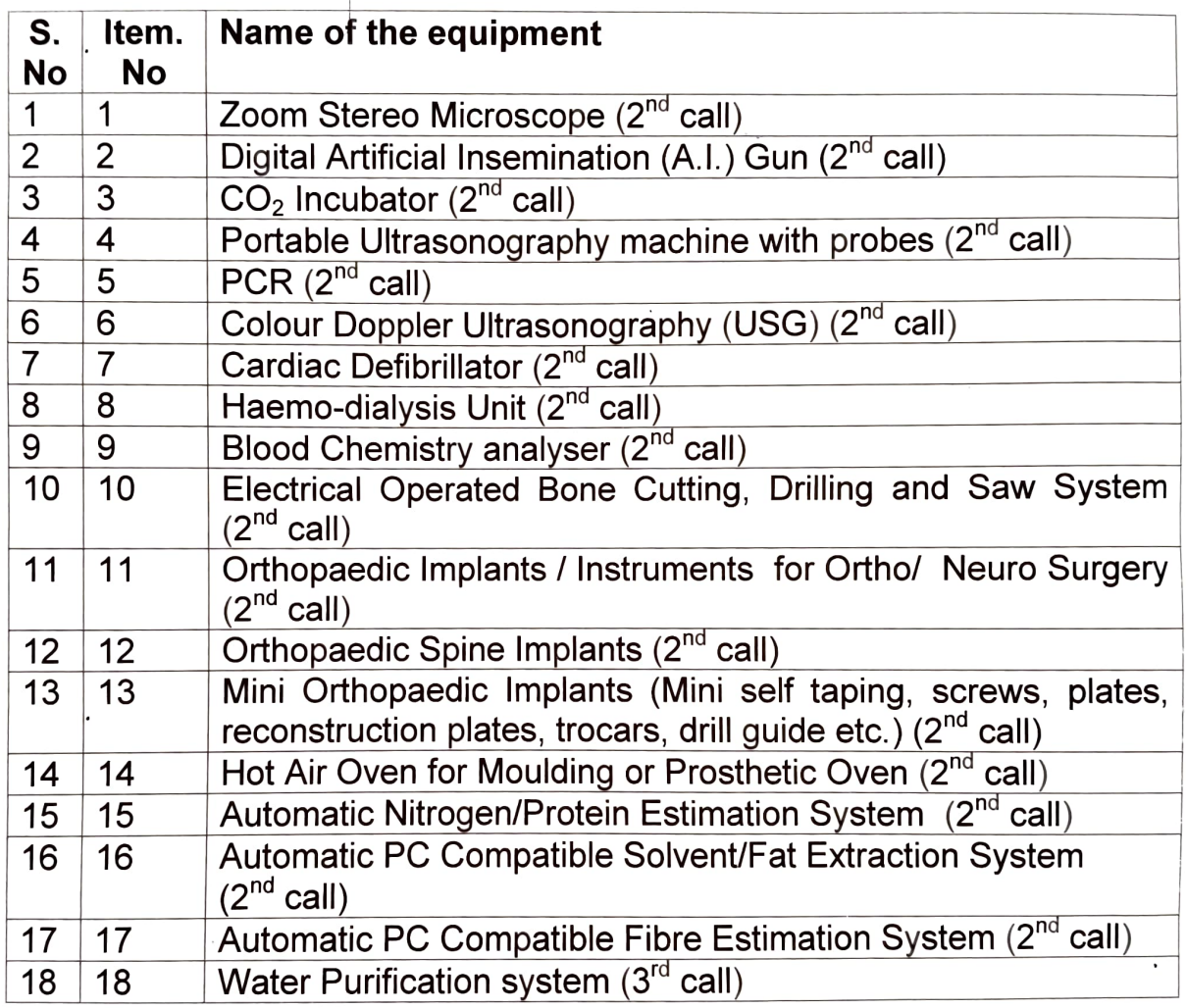

der Auswey

1

## B. Schedule

- 1. Purchase of on-line tender from 04-03-2024 to 18-03-2024 upto 6:55 pm.
- 2. Pre-Bid meeting on 07-03-2024 at 11:30 am.
- 3. Inclusion of changes in technical specification after Pre-Bid Meeting (if required) on 11-03-2024 at 1:30 pm.
- 4. Bid Submission on-line: up to 18-03-2024 at 6:55 pm.
- 5. Submission of Technical and Physical bid to the Office: 21-03-2024 upto 05:00 pm.
- 6. Opening of Technical and Physical Bid: 22-03-2024 at 11:30 am.
- 7. Opening of Financial bid will be announced after approval of Technical bid and Physical Bid.

## For details, please visit https://mptenders.gov.in

A Province